# **Exiv2 - Bug #1150**

# **Unable to build for Mac OSX 10.6**

09 Jan 2016 16:32 - Max Pozdeev

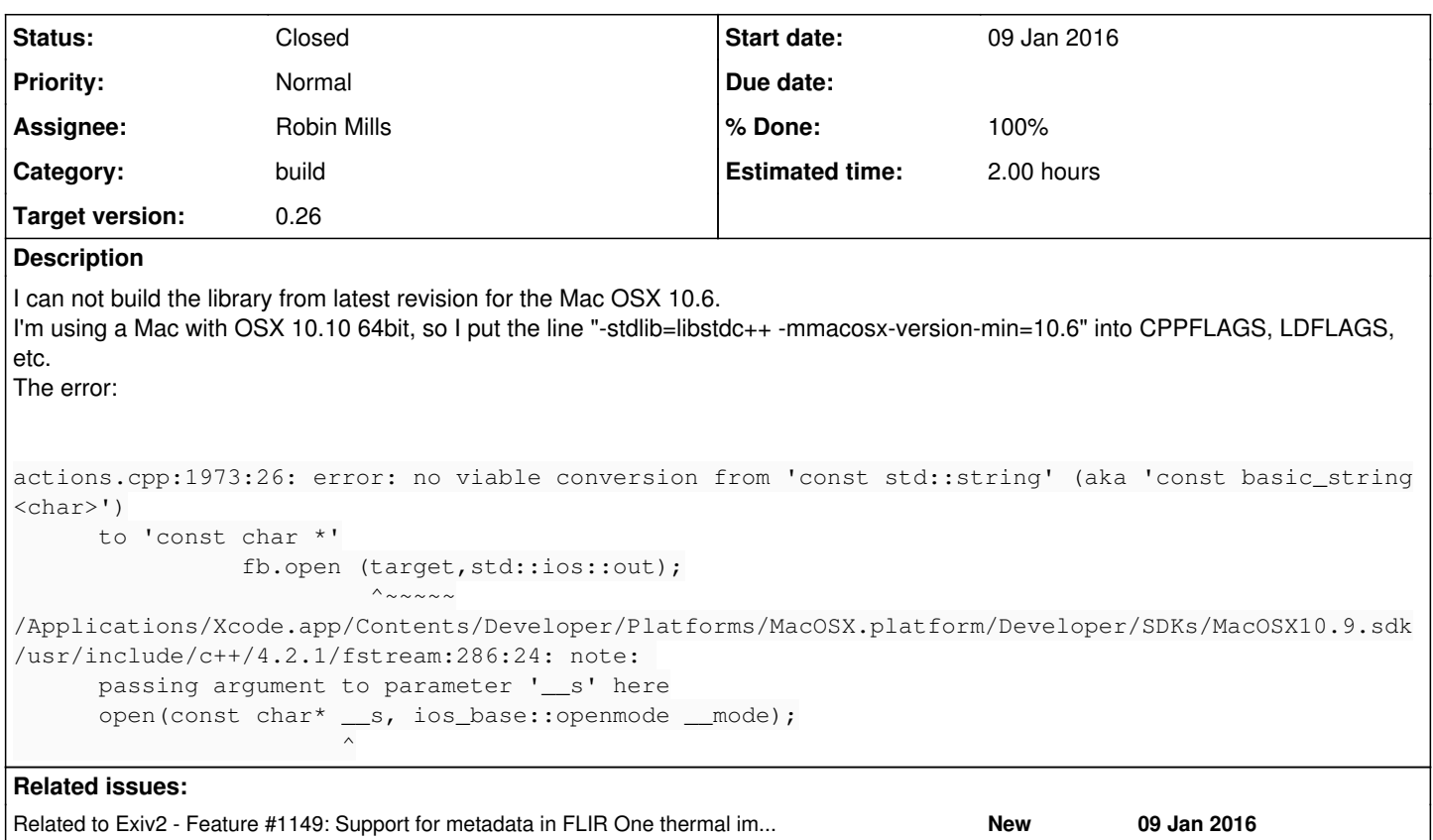

# **Associated revisions**

### **Revision 4177 - 10 Jan 2016 10:33 - Robin Mills**

#1150. Fixed build breaker on elderly Macs (10.6 and earlier).

#### **History**

# **#1 - 09 Jan 2016 22:28 - Robin Mills**

- *Category set to build*
- *Status changed from New to Assigned*
- *Assignee set to Robin Mills*
- *Target version set to 0.26*
- *% Done changed from 0 to 50*
- *Estimated time set to 2.00 h*

Max. Thanks for letting me know about this. I was very surprised by this because I obtained that code from a very credible source: <http://www.cplusplus.com/reference/ostream/ostream/ostream/>

The quick fix is to change:

fb.open (target,std::ios::out);

to:

fb.open (target.c\_str(),std::ios::out);

However, I'm uneasy about that. c\_str() is a legacy thing and should be avoided. I'll have a proper look at this on Sunday.

# **#2 - 10 Jan 2016 10:56 - Robin Mills**

*- Status changed from Assigned to Resolved*

*- % Done changed from 50 to 100*

#### Fix submitted: [r4177](https://dev.exiv2.org/projects/exiv2/repository/exiv2/revisions/4177)

*Good News*, this code was broken on the buildsever. I submitted the code and went to the movies. It had only been on the trunk for an hour when you raised this matter. So, I would have discovered this when I got home from the movies!

### I've replaced the filebuf code in src/actions.cpp:

```
// http://www.cplusplus.com/reference/ostream/ostream/ostream/
std::filebuf fb;
fb.open (target.c_str(),std::ios::out);
std::ostream os(&fb);
sourceImage->printStructure(os,Exiv2::kpsXMP);
fb.close();
```
#### with:

```
// http://www.cplusplus.com/doc/tutorial/files/
std::ofstream os;
os.open(target.c_str());
sourceImage->printStructure(os,Exiv2::kpsXMP);
os.close();
```
Which is shorter and more obvious. I need the c\_str() on Tiger and Cygwin. It may be possible to detect the version of STL and only include the c\_str() when essential, however I'll investigate that possibility if a bug is reported which implicates this code. For the moment it builds and passes the test suite on our supported platforms. <http://exiv2.dyndns.org:8080/job/Exiv2-trunk/2348/>

#### **#3 - 10 Jan 2016 19:22 - Max Pozdeev**

Thank you, it works.

# **#4 - 01 Feb 2016 11:35 - Robin Mills**

*- Status changed from Resolved to Closed*